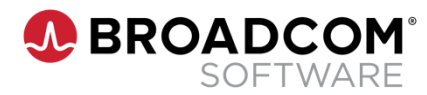

### **Symantec Deployment Solution 8.1 Administration**

**Course Code: 00031989**

### **Course Description**

The *Symantec Deployment Solution 8.1 Administration* course is designed for the professional tasked with installing, configuring, and managing a Deployment Solution system. This five-day, instructor-led, hands-on course covers how Symantec Deployment Solution 8.1 simplifies the routine tasks of setting up new computers, migrating computers to a new operating system, and moving users to new operating systems or hardware. Students also learn how to install, configure, and use Deployment Solution to perform these types of tasks remotely from an easy-to-use console, saving time for employees and money for their enterprise.

## **Delivery Method**

Instructor-Led

### **Duration**

Five Days

### **Course Objectives**

- Install and configure Deployment Solution 8.1
- Configure Deployment Solution for Sysprep, NBS (PXE/BSDP), initial deployment and OS licenses
- Capture and deploy computer images including Windows, Linux, and Mac
- Configure image deployments
- Manage "unknown" and predefined computers
- Perform disk wipes and create disk partitions
- Create Windows scripted OS installations
- Create PC transplant templates
- Capture a computer personality, and deploy personality packages
- Perform a computer migration from Win7 to Win10

### **Hands-On**

This course includes practical hands-on exercises that enable you to test your new skills and begin to use those skills in a working environment.

### **Prerequisites**

- Basic understanding of Microsoft Windows (7, 8, 10, 2008, 2012) OS and optionally Linux and Mac OS; be familiar with network concepts, including LANs, network adapters, drivers, and network OS.
- It is strongly recommended that you complete the following ITMS 8.0 Fundamentals web based training modules:
	- **–** Management Platform & ITMS Overview
	- **–** Basic Architecture Overview
	- **–** Installation and Configuration
	- **–** Understanding Organizational Views and Groups
	- **–** Managing Targets and Filters
	- **–** Managing Policies, Jobs and Tasks

For further information, please contact your regional education team:

# **COURSE OUTLINE**

#### **Module 1: Endpoint Lifecycle Management Introduction**

- Symantec software overview
- Deployment Solution Overview
- Components used with Deployment Solution

#### **Module 2: Planning and Preparing for OS \ Hardware Migration**

- Understanding Sites and Site Servers
- **Understanding & Installing Deployment Site Server Components**
- Creating and managing Jobs and Tasks
- Scheduling Jobs and Tasks
- Monitoring Jobs and Tasks
- **BEA Searching for Jobs, Tasks, and computers**
- Adding configuration files and keys
- Symantec Network Boot Service
- **Preboot configurations**
- Configuring Network Boot Service (PXE/BSDP)
- Driver database management

#### **Module 3: Preparing a Computer for Imaging**

- **Including agents and plug-ins**
- **Installing Software**
- **IF Installing software updates and service packs**

#### **Module 4: Building an Initial Reference Image**

- Imaging Tools and Types
- About Prepare for Image capture tasks
- Performing scripted OS installations to automate the build of the reference computer
- Assembling the Jobs
- Creating Images
- **Understanding Sysprep and Deployment Solution** tasks

#### **Module 5: Migration Planning**

- **PC Transplant overview**
- Creating a PCT template file
- PC Transplant tasks
- **Editing Personality Packages**
- Building and editing A2i files

#### **Module 6: Execution and Maintenance**

- **Overview of the Image Lifecycle**
- Delivering the Gold Master
- Restoring from a Backup
- **Image Maintenance**
- **Initial Deployment imaging**
- Imaging predefined computers
- **Decommissioning Computers**

#### **Module 7: Imaging MacOS**

- **Profile Management**
- Creating NetBoot Images
- Creating NetInstall Images
- Creating the Reference Computer
- Capture the Gold Master
- Deploy the Gold Master

Broadcom, the pulse logo, Connecting everything, and Symantec are among the trademarks of Broadcom.

Copyright © 2021 Broadcom. All Rights Reserved.

The term "Broadcom" refers to Broadcom Inc. and/or its subsidiaries. For more information, please visit [www.broadcom.com.](http://www.broadcom.com/)

Broadcom reserves the right to make changes without further notice to any products or data herein to improve reliability, function, or design. Information furnished by Broadcom is believed to be accurate and reliable. However, Broadcom does not assume any liability arising out of the application or use of this information, nor the application or use of any product or circuit described herein, neither does it convey any license under its patent rights nor the rights of others.

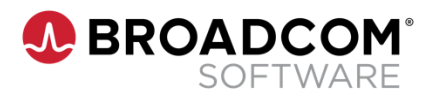